## 《Photoshop 平面设计》实训大纲

#### 一、课程性质和任务

本课程是中等职业学校平面设计专业的一门主干专业课程。 其任务是使学生掌握基本理论知识同时,又应熟练掌握基本操 作技能。通过实践技能训练,使学生系统掌握 Photoshopt 等基 本知识和基本技能。

#### 二、课程实训目标

(一)知识实训目标

(1)熟悉 Photoshop 绘图软件环境,掌握 Photoshop 基本 操作技能。

(2)熟练使用 Photoshop 提供的各种绘图工具以及在实际 绘图中的应用技巧,处理各种图片照片等。

(二)能力培养目标

(1)掌握 Photoshop 图形图像处理功能以及滤镜、特效的 使用,以熟练在实际工作中处理各种图片、照片、海报及广告 等。

(2)掌握 Photoshop 在平面设计及制作上的绘图功能以及 它的图像处理功能、平面设计功能。

#### 三、实训项目、内容与学时分配

1

### Photoshop 图像处理实训课 1 计划表

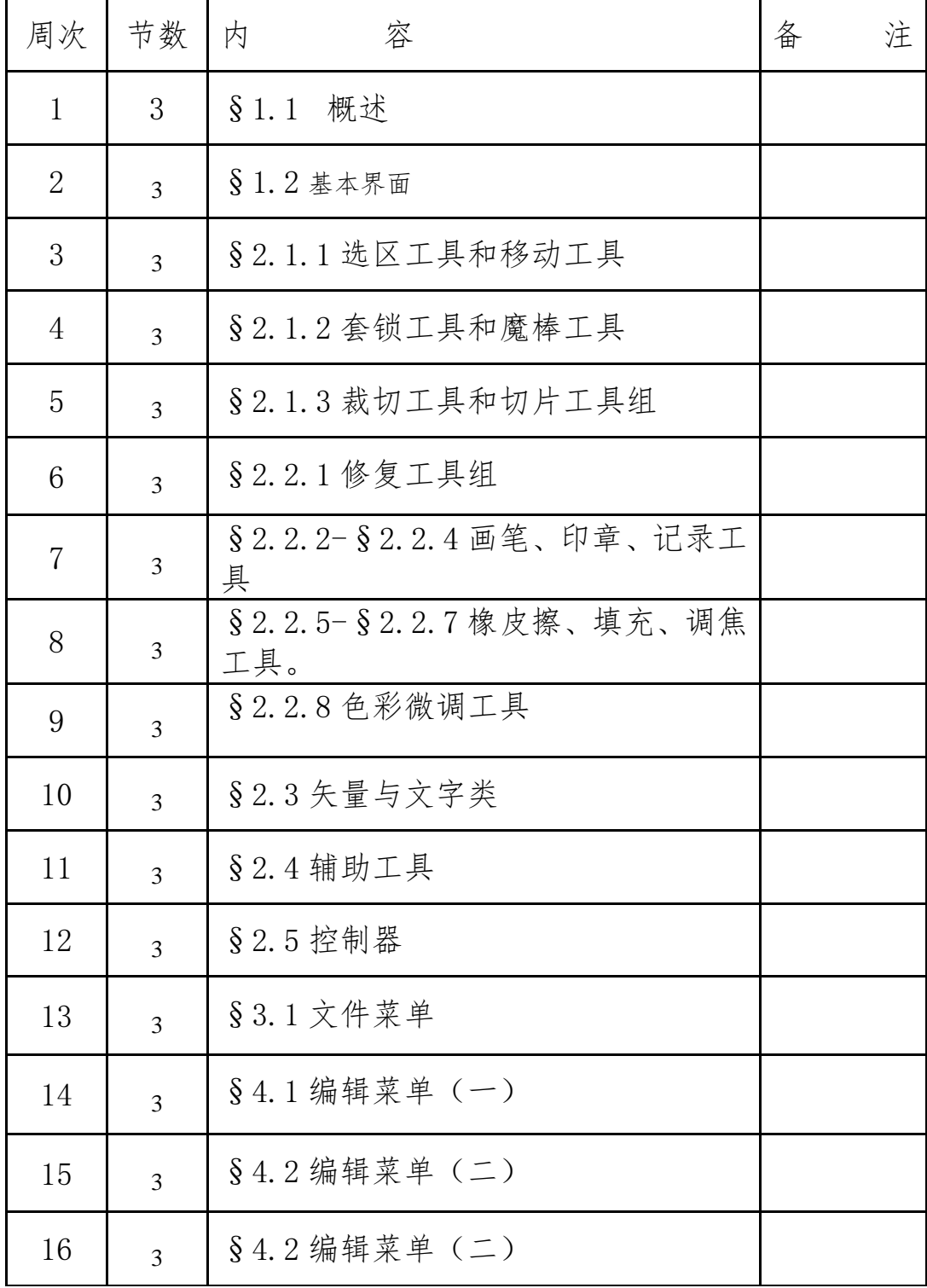

### Photoshop 图像处实训课 2 计划表

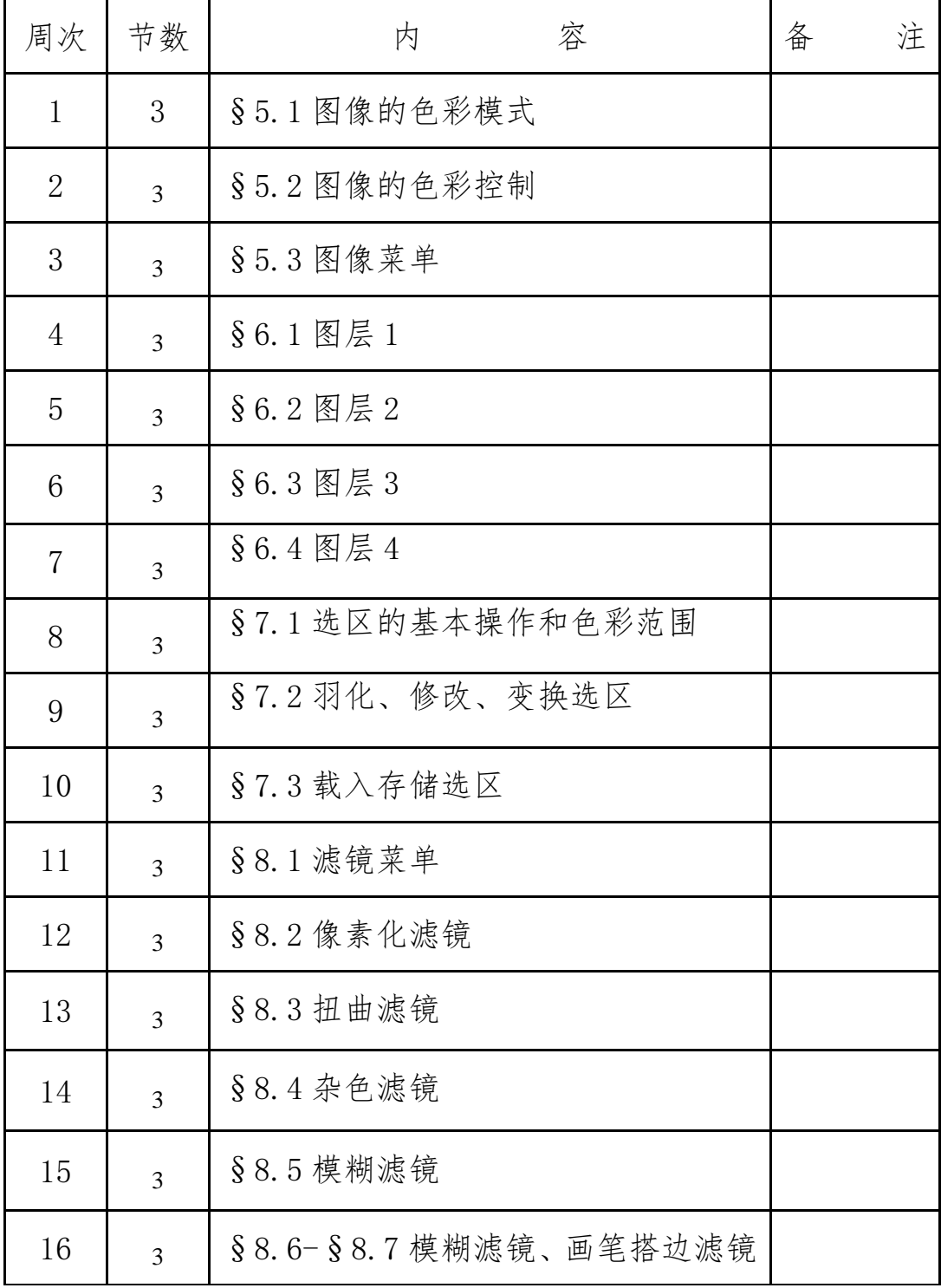

### Photoshop 图像处理实训课 3 计划表

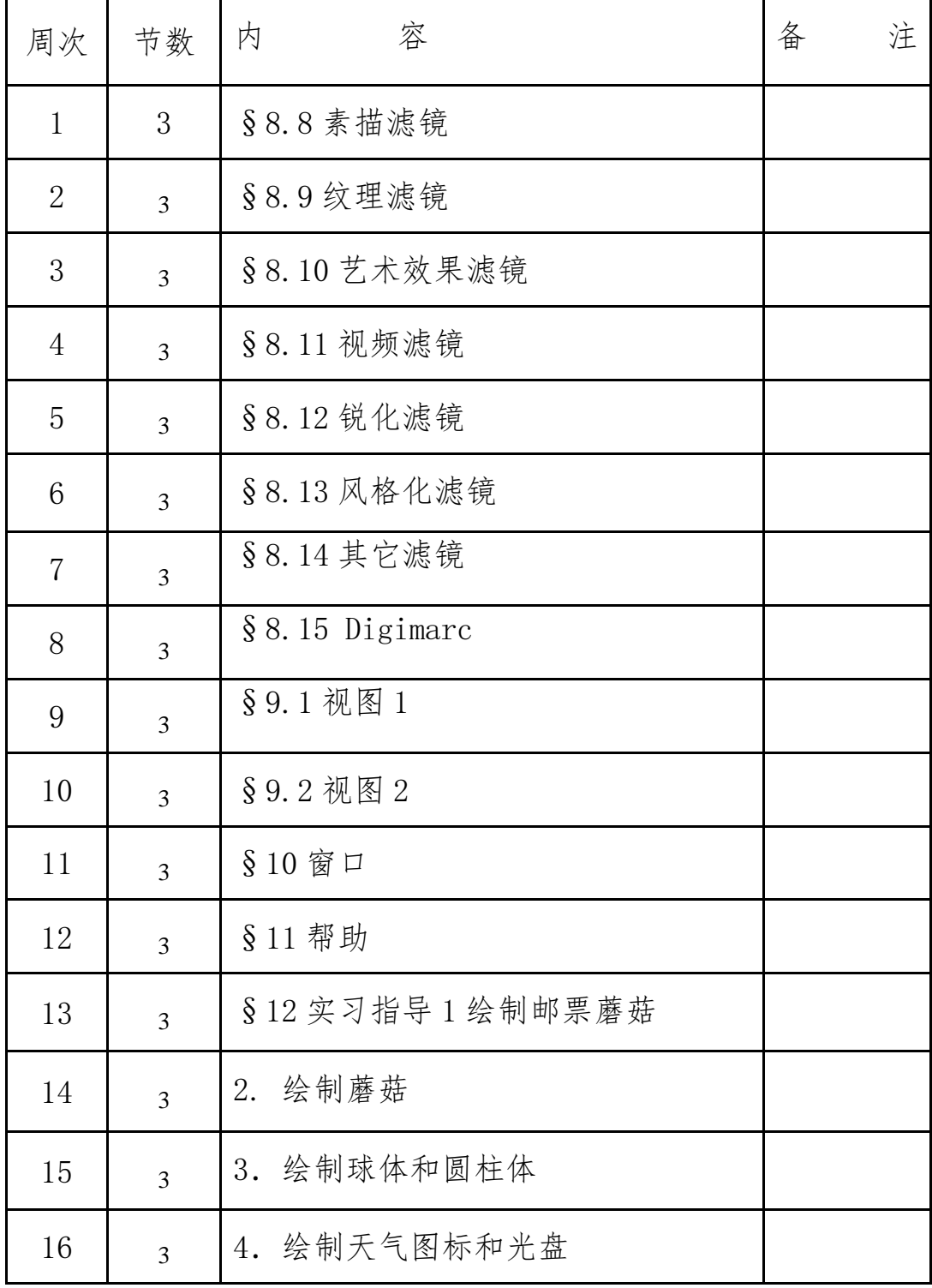

### Photoshop 图像处理实训课 4 计划表

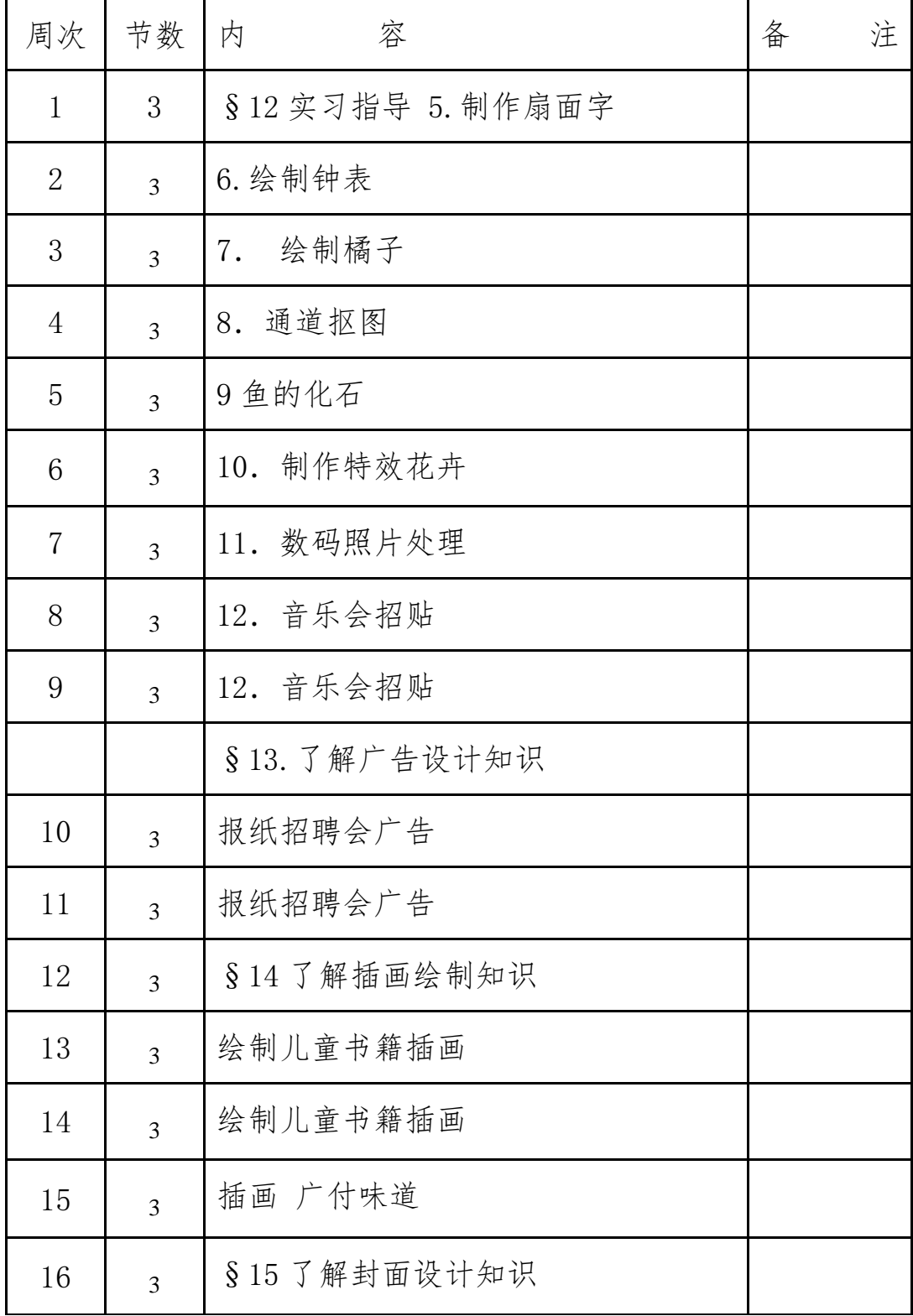

### Photoshop 图像处理实训 5 计划表

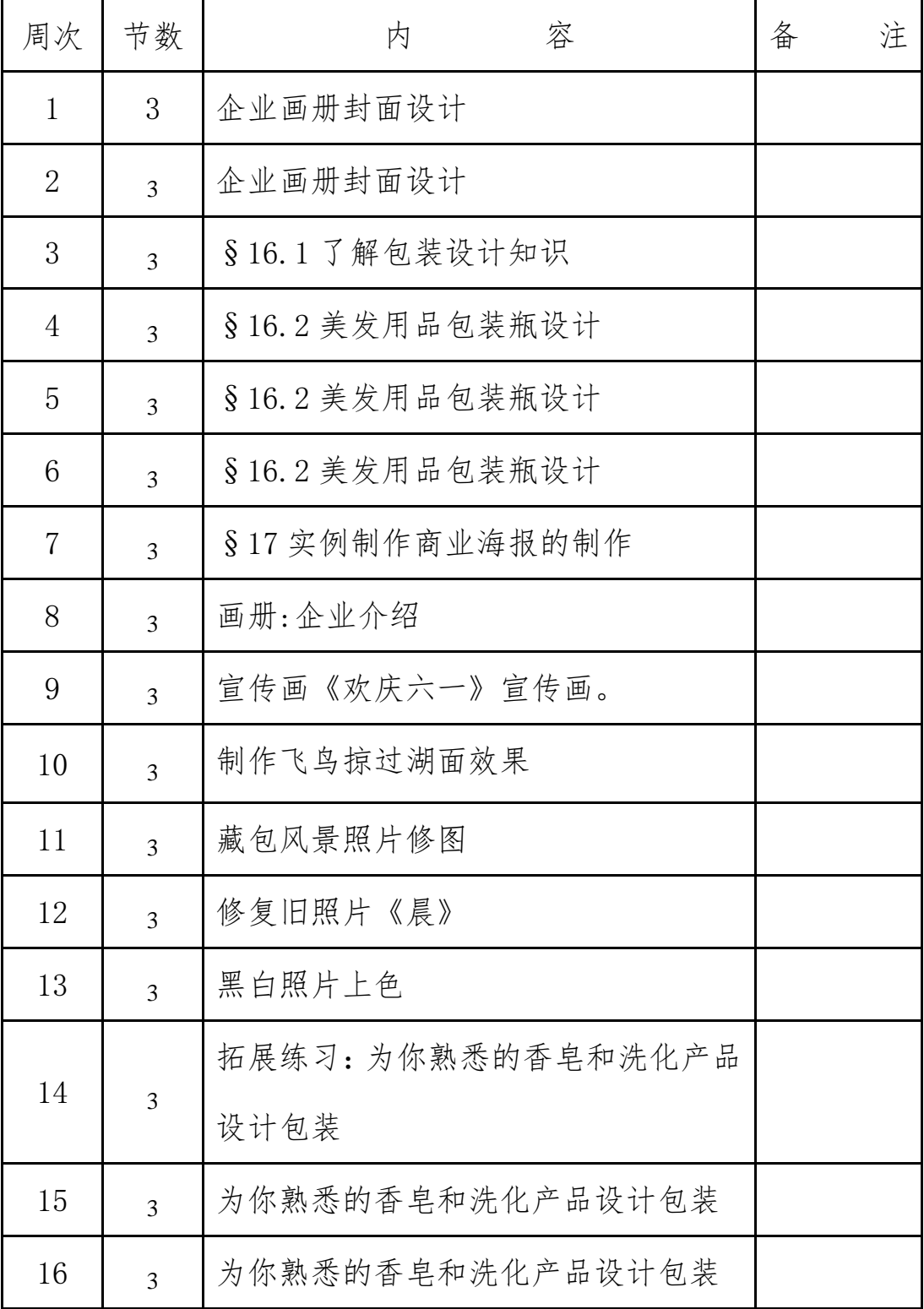

## Flash 动画实训课 1 计划表

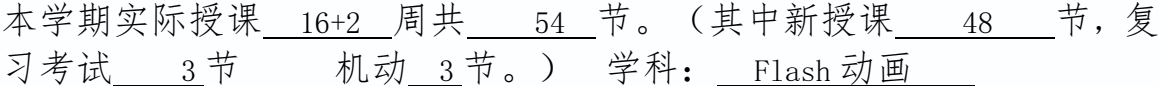

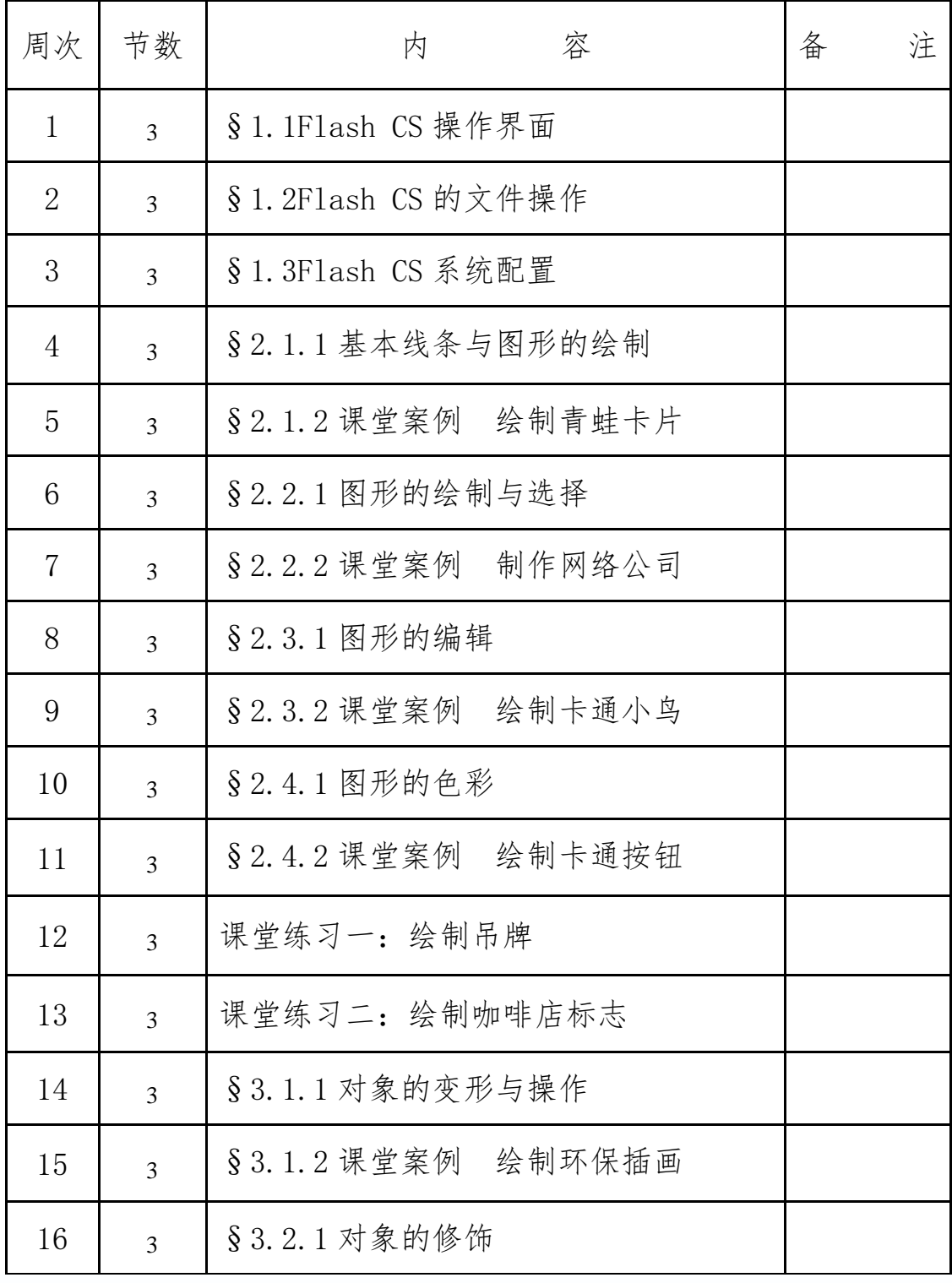

## Flash 动画实训课 2 计划表

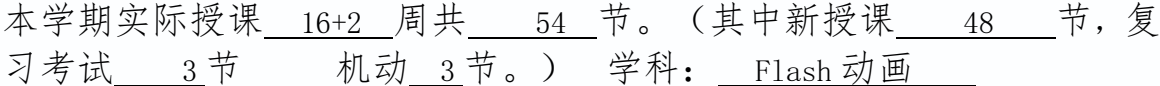

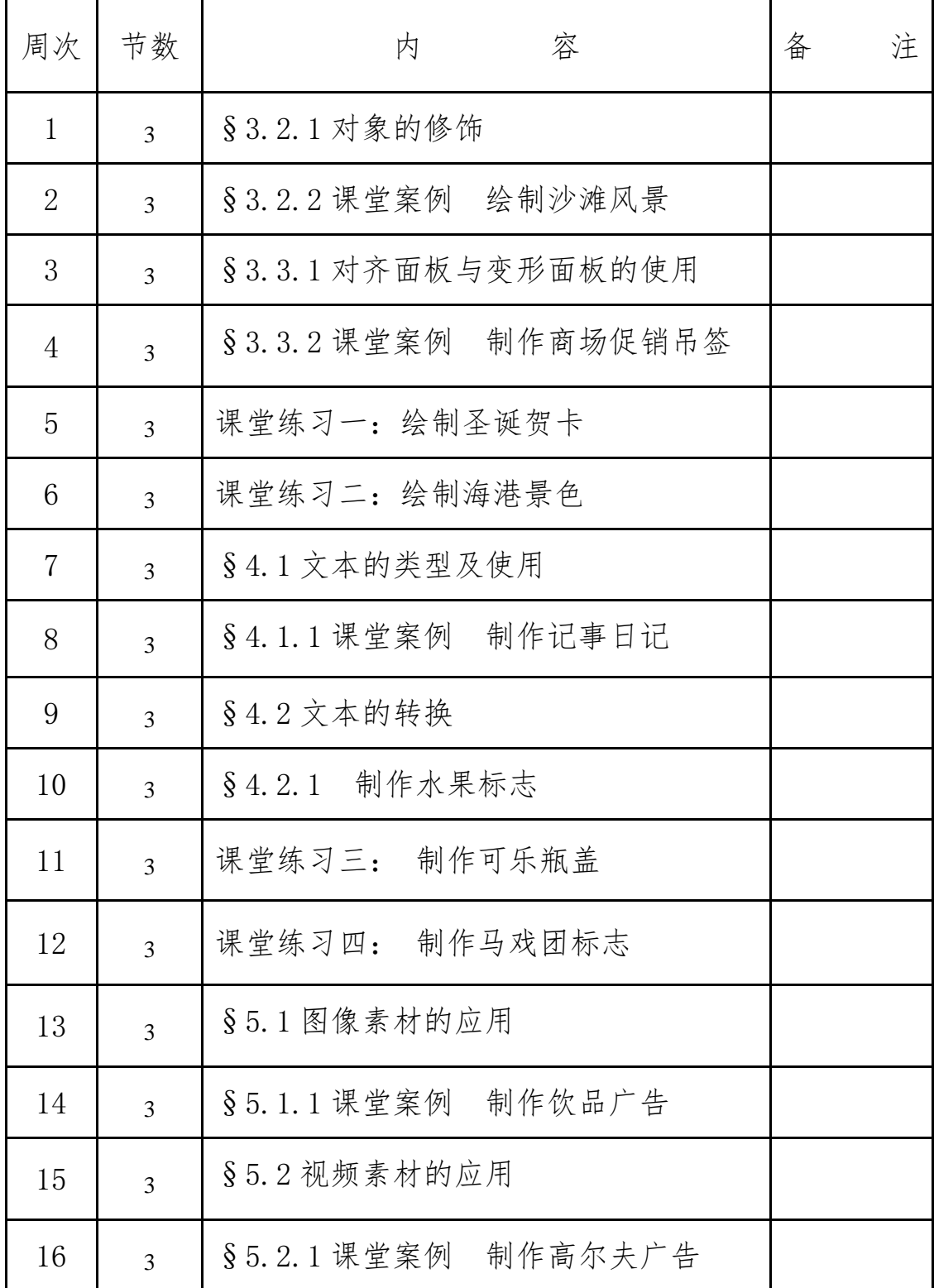

### Flash 动画教师授课 3 计划表

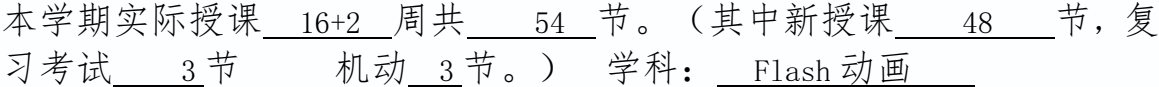

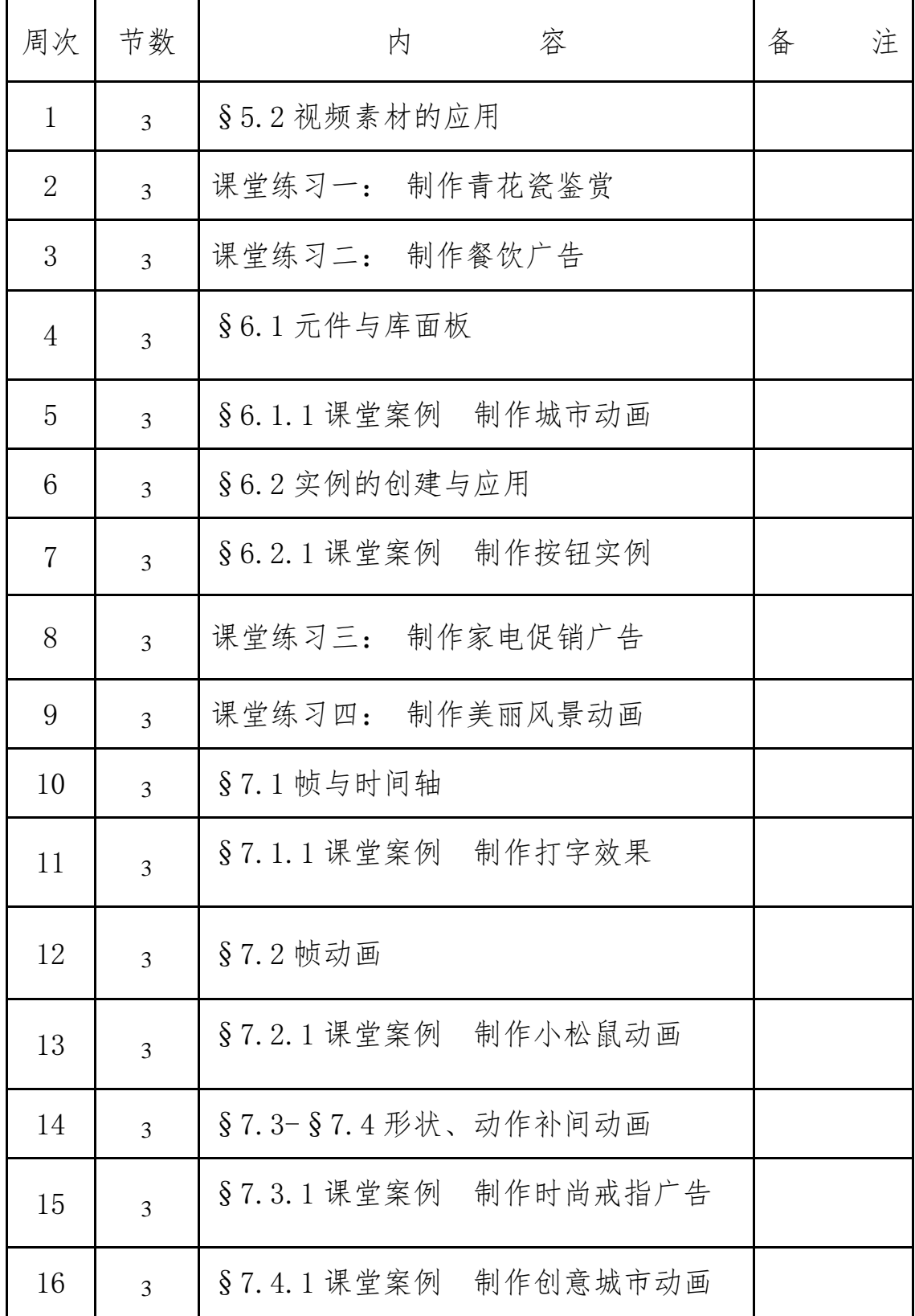

### Flash 动画实训课 4 计划表

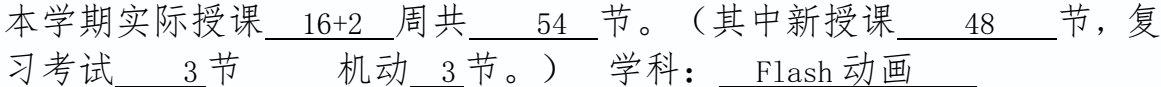

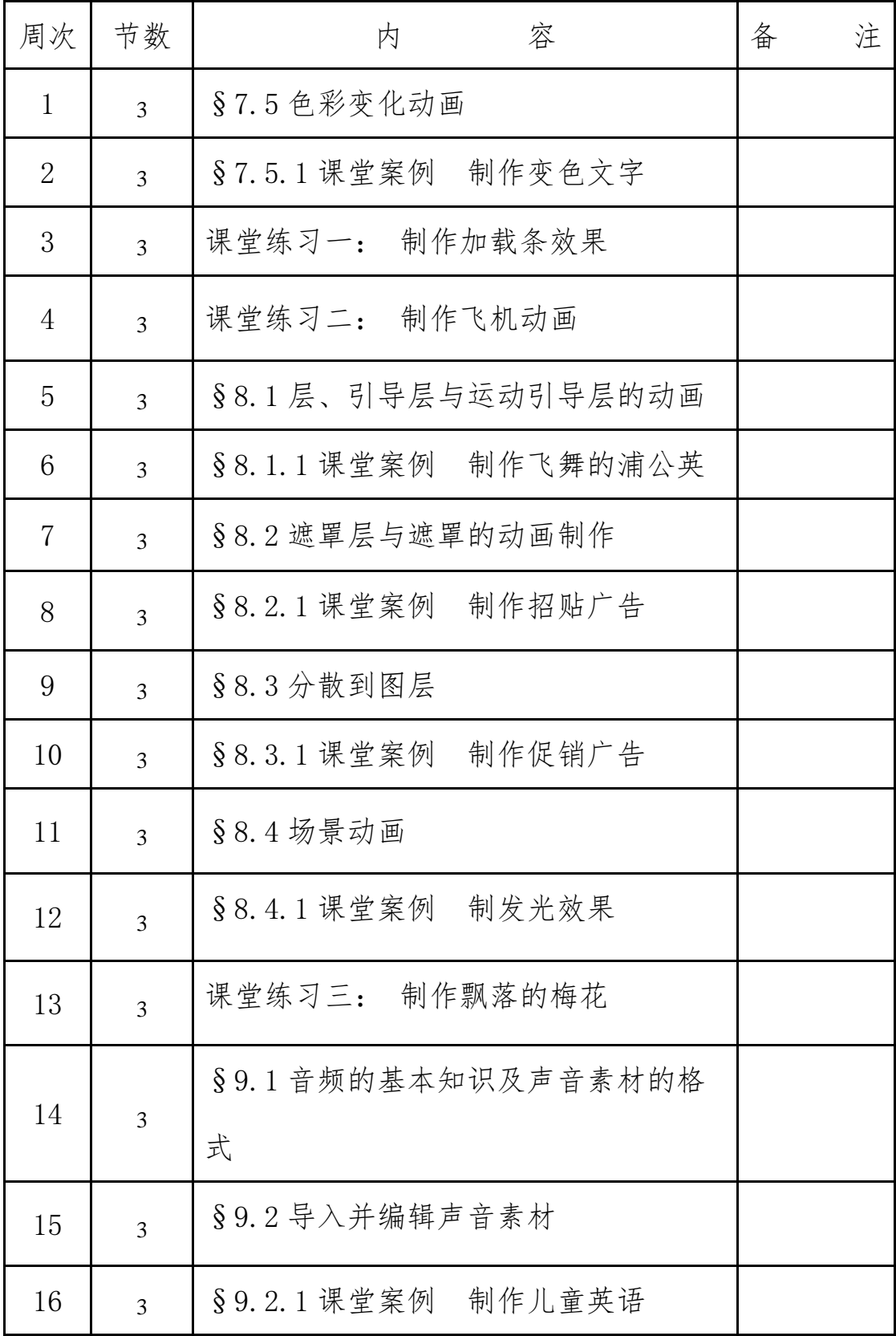

### Flash 动画教师授课 5 计划表

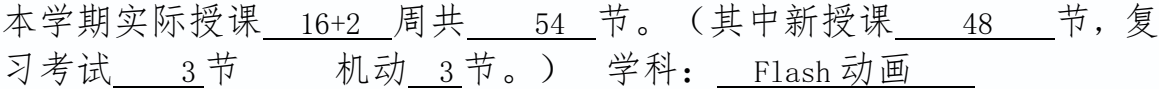

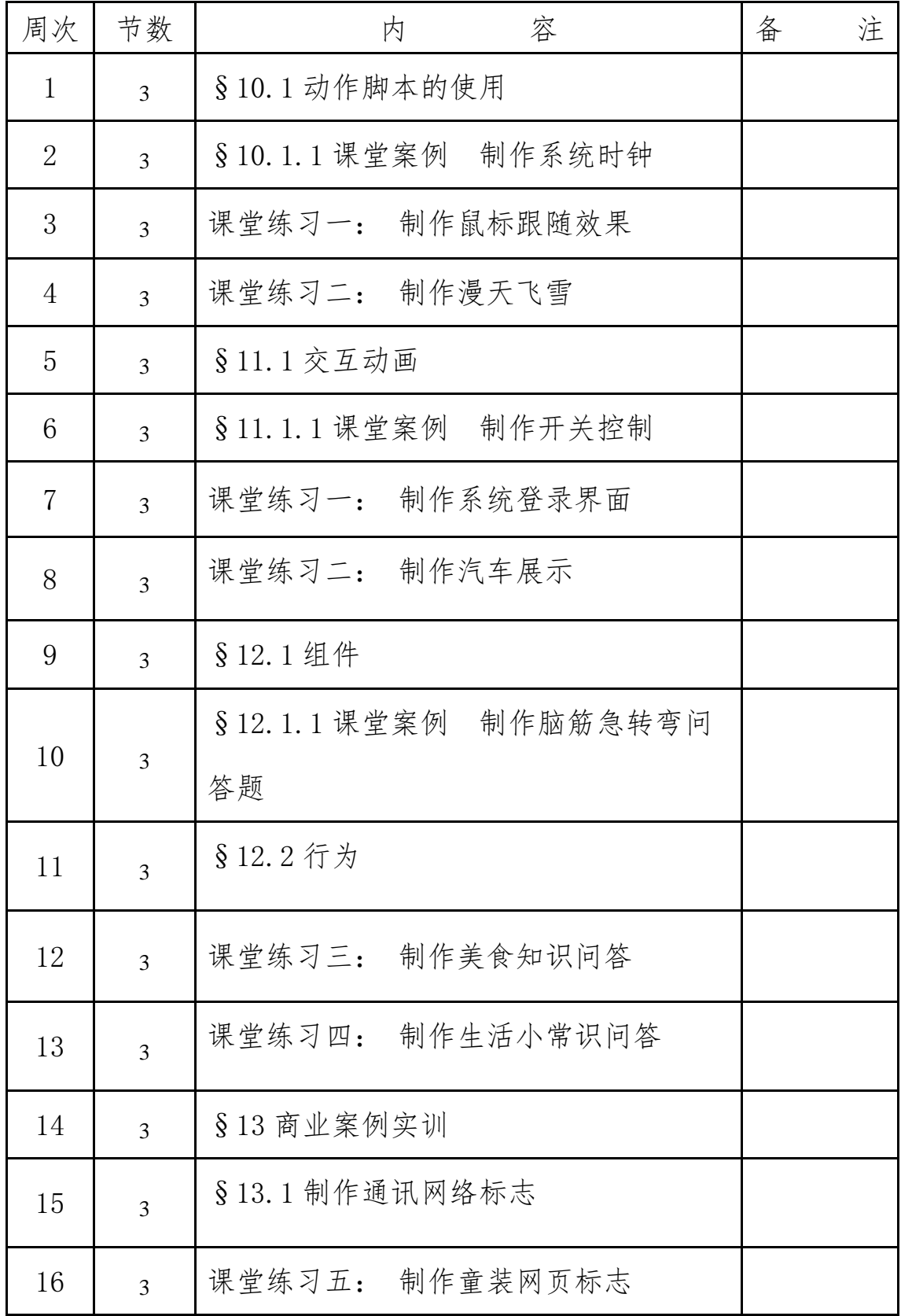

网页制作与网站建设教师授课 1 计划表

# 实际授课 216 学时。

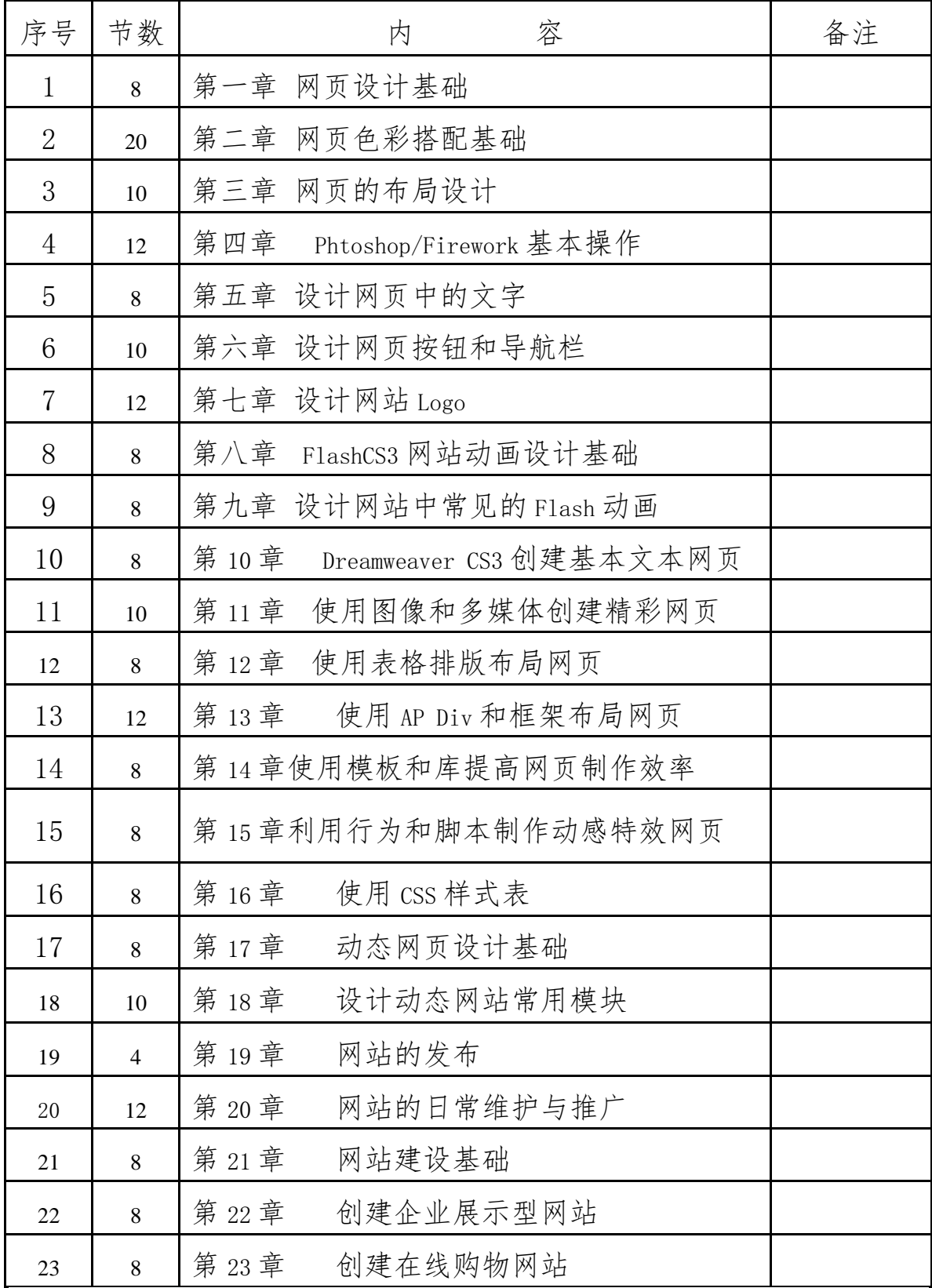

# 三维动画 3DMAX 教师授课计划表

实际授课 198 学时。

| 序号             | 节数 | 容<br>内               | 备注 |
|----------------|----|----------------------|----|
| $\mathbf{1}$   | 10 | 第1章<br>3dsMax 快速入门   |    |
| $\overline{2}$ | 20 | 第2章<br>3dsMax9 基础建模篇 |    |
| 3              | 20 | 第3章 3dsMax9 高级建模篇    |    |
| 4              | 24 | 第4章<br>3dsMax9 材质贴图篇 |    |
| 5              | 20 | 第5章<br>3dsMax9 灯光技术篇 |    |
| 6              | 24 | 第6章<br>3dsMax9 摄影动画篇 |    |
| 7              | 24 | 第7章 3dsMax9 环境特效篇    |    |
| 8              | 20 | 第8章 3dsMax9综合项目实训    |    |
| 9              | 40 | 综合案例实训               |    |

# CORELDRAW 教师授课计划表

实际授课 144 学时。

| 序号             | 节数             |     | 容<br>内            | 备注 |
|----------------|----------------|-----|-------------------|----|
| $\mathbf{1}$   | $\overline{4}$ | 第一章 | CorelDraw X3 基础入门 |    |
| $\overline{2}$ | 6              | 第二章 | 对象的绘制、填充与轮廓       |    |
| 3              | 6              | 第三章 | 对象的基本操作与编辑        |    |
| 4              | 6              | 第四章 | 交互式工具的应用 1        |    |
| 5              | 6              | 第四章 | 交互式工具的应用 2        |    |
| 6              | 8              | 第五章 | 文本的编辑与应用 1        |    |
| 7              | 8              | 第五章 | 文本的编辑与应用 2        |    |
| 8              | 6              | 第六章 | 位图处理 1            |    |
| 9              | 6              | 第六章 | 位图处理 2            |    |
| 10             | 8              | 第七章 | 滤镜特效 1            |    |
| 11             | 8              | 第七章 | 滤镜特效 2            |    |
| 12             | 6              | 第八章 | 图形文件的打印与印刷 1      |    |
| 13             | 6              | 第八章 | 图形文件的打印与印刷2       |    |
| 14             | 8              | 第九章 | VI 设计 1           |    |
| 15             | 8              | 第九章 | VI 设计 2           |    |
| 16             | 44             | 第十章 | 综合实例              |    |

# Illustrator cs 教师授课计划表

实际授课 234 学时

| 序号             | 节数 | 容<br>内              | 备注 |
|----------------|----|---------------------|----|
| $\mathbf{1}$   | 12 | 第1章<br>基础知识和基本操作    |    |
| $\overline{2}$ | 12 | 第2章 图形的绘制和编辑        |    |
| 3              | 8  | 第3章 路径的绘制与编辑        |    |
| $\overline{4}$ | 8  | 第4章 图形对象的组织         |    |
| 5              | 8  | 第5章<br>颜色填充与笔画编辑    |    |
| 6              | 10 | 第6章 文本的编辑           |    |
| 7              | 10 | 第7章<br>图表的编辑        |    |
| 8              | 24 | 第8章 图层和蒙版的使用        |    |
| 9              | 24 | 第9章 使用混合与封套效果       |    |
| 10             | 24 | 第10章 滤镜效果的使用        |    |
| 11             | 8  | 第11章<br>样式、外观与效果的使用 |    |
| 12             | 6  | 第12章 打印输出           |    |
| 13             | 6  | 第13章 综合实例           |    |
| 14             | 80 | 综合案例实训              |    |
|                |    |                     |    |
|                |    |                     |    |
|                |    |                     |    |

#### 四、实训建议

1.在实际操作中还要加强操作技能的训练,使学生能够掌握正确的 操作方法。

2.对于复杂的内容,教师要先示范给学生演示,边演示边讲解,加 强学生对所学内容的理解。

3. 采用先进的电化实训手段,以提高实训效果。

4.本课程的考核采用理论考试与实验考核相结合的方法,在安排考 核时,既可采用每单元分别考核的方法,也可用采用期中、期末集中考 核的方法。

#### 五、 几点说明:

1、 本实训教学大纲适用于计算机平面设计专业。本大纲中学时分 配仅供任课教师参考,在教学实施过程中可适当调配。

2、学生实训时间安排,应与有关理论课程相配合,实训内容和顺序, 在实施时可根据具体情况作适当调整。

3、实训教学主要在计算机实训室进行,要求突出重点,指导教师要 注意加强对学生的个别指导。

#### 六、考核方式

本课程采用操作考核成绩、平时实训成绩的总评作为课程总评成绩。 笔试采用操作考核形式;平时实训成绩由完成的实训报告给出;

#### 七、成绩评定

本课程学生成绩的考核包括三部分内容:期中考试占 20%,期末考 试占 50%,平时成绩(包括到课率、实验报告、课堂提问)占 30%。